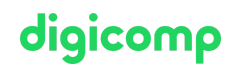

# **Introduction à l'environnement Linux/Unix («LINUX»)**

Ce cours enseigne aux débutants les bases nécessaires afin d'effectuer des tâches simples sur la ligne de commande de systèmes Unix, Linux, Mac OS X ou BSD. En outre, le cours fournit la base nécessaire pour suivre les cours Linux/Unix plus avancés.

Durée: 3 jours Prix : 2'100.– excl. 8.1% TVA Documents : Livre de référence

### **Contenu**

- . Qu'est-ce que Linux/Unix
	- Ce qu'est un système d'exploitation ?
	- L'interface utilisateur
	- Pourquoi Unix ?
	- Histoire de Unix
	- Dérivés de Unix
	- Quel avenir pour Unix ?
- . Premiers pas
	- Login et Logout
	- Login via la GUI
	- Unix GUI
	- Gérer des fichiers et des répertoires avec la souris
	- Editer des données sans "vi"
	- Premiers pas avec le Shell et les commandes
	- X-Terminal (xterm)
- . Les Shell(s)
	- Qu'est-ce qu'une ligne de commande ?
	- Opérations du Shell
	- o Bash
	- o Korn Shell
	- o Quel Shell ?
	- Gérer les processus avec le Shell
	- Arguments et expension des noms de fichiers
	- Vous décidez : les options
	- Aliases
	- On récolte ce qu'on sème : echo et variables
	- Variables prédéfinies
- . Aides
	- Ou et quoi chercher ?
	- Le manuel en ligne de Unix
	- Aide pour les commandes
	- Documentation locale
	- Source inépuisable Internet
	- Livres
- . Editeurs
	- Editeurs standard Unix
	- o "vi"
	- "vim" comme alternative
	- D'autres alternatives Emacs & Co.
- . Commandes
	- Qu'est-ce qu'une commande ?
- Chemins
- Quelques commandes utiles
- Redirections entrée/sortie
- o Lier des commandes
- Commandes de filtre
- . Files et Directories
	- Types de données
	- Arborescence Unix
	- Gérer les fichiers et les répertoires
- . Processus
	- Qu'est-ce qu'un processus
	- Appel d'un programme
	- Arrêter ou interrompre un processus
	- Ou se trouve un processus ?
	- Afficher la table des processus avec ps
	- Caractéristiques des processus
	- Etats des processus
	- PID et PPID
	- Utilisateur et groupe
	- Priorité
	- Gestion des processus
	- o Signaux
	- Envoyer des signaux aux processus
	- La commande (optionnelle) top
- 9. Sécurité
	- Ligne de défense Unix
	- Utilisateur, groupes et autres
	- Le mot de passe sensible
	- Droits d'accès
	- Définir des autorisations avec chmod
	- Définir les autorisations par défaut
- . Imprimer et e-mail
	- o Imprimer
	- L'lp Spooling System
	- o CUPS
	- e-mail
- 11. Networking
	- Fondamentaux
	- o OpenSSH
	- Les fichiers et répertoires synchronisés avec rsync
	- Un navigateur texte lynx
	- Transférer depuis des URLs curl
	- Moyens de download avec "wget"
- . X11 la GUI Unix
	- o Histoire
	- Concept de X11
	- Opérations de la GUI
	- Démarrer des applications distantes

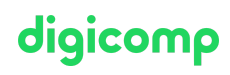

## **Objectifs**

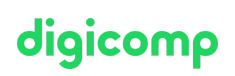

- Connaître les origines de Unix et quels sont les caractéristiques de ses dérivés (Solaris, Linux, OS X, BSD)
- Savoir se connecter et déconnecter sur des systèmes Linux/Unix
- Connaître les bases du travail sur un Shell
- Utiliser les outils d'aide pour apprendre des détails sur les commandes, les formats de fichiers ou le Shell
- Modifier des fichiers en utilisant les éditeurs usuels de Linux/Unix
- Utiliser les commandes les plus courantes sur Linux/Unix et pouvoir les relier avec le pipeline
- Connaître l'arborescence standard des répertoires Unix et utiliser les commandes de gestion des fichiers et répertoires
- Gérer les processus et savoir où les trouver
- Connaître les concepts de sécurité locale
- Connaître et gérer les droits d'accès des fichiers et répertoires
- Ecrire et envoyer des e-mails à partir de la ligne de commande
- Pouvoir effectuer la configuration du réseau
- Détecter des erreurs dans le réseau
- Connaître les concepts de l'interface utilisateur graphique X11

#### Public cible

Ce cours est conçu pour les utilisateurs de Linux/Unix, des spécialistes expérimentés d'autres systèmes d'exploitation ainsi que des utilisateurs qui utilisent le système d'exploitation Linux/Unix et qui veulent se familiariser avec la gestion de Linux/Unix. Le cours s'adresse également aux personnes suivantes: responsables informatiques, architectes informatiques, chefs de projet, ingénieurs système et architectes, administrateurs système, support de premier et deuxième niveau et développeurs de logiciels.

#### Formations complémentaires

- Linux/Unix Avancé pour [Administrateur/PowerUser](https://www.digicomp.ch/formations-it-providers/unix-linux/cours-linuxunix-avance-pour-administrateurpoweruser) («LINUX2»)
- LPI Linux [Administrator](https://www.digicomp.ch/formations-it-providers/unix-linux/cours-lpi-linux-administrator-i-101-500) I («LP1»)
- Linux/Unix [Programmation](https://www.digicomp.ch/formations-it-providers/unix-linux/cours-linuxunix-programmation-shell) Shell («USH»)

### Avez-vous une question ou souhaitez-vous organiser un cours en entreprise ?

Nous vous conseillons volontiers au +41 22 738 80 80 ou romandie@digicomp.ch. Retrouvez toutes les informations détaillées concernant les dates sur www.digicomp.ch/formations-it-providers/unix[linux/cours-introduction-a-lenvironnement-linuxunix](https://www.digicomp.ch/formations-it-providers/unix-linux/cours-introduction-a-lenvironnement-linuxunix)